Introdução à **Criptografia** [\(2021/07/28](#page--1-0)  $(v1084)$ 

> Pedro Quaresma

## Projecto Prático 2

[Projectos](#page--1-0)

Implemente o método de ataque directo para a cifra de deslocamento simples.

- Alfabeto Português incompleto:  $A = \{a, b, c, \dots, x, y, z\}$ .
- Cifração carácter a carácter.
- Interface Entrada/Saída: ficheiros e linha de comando.

 $3/4$ 

 $\Omega$ 

メロトメ 御 トメ 君 トメ 君 トー 君

 $\bullet$  Implementação em  $C++$ .

Introdução à Criptografia [\(2021/07/28](#page--1-0)  $(v1084)$ 

> Pedro Quaresma

[Projectos](#page--1-0)

## Projecto Prático 2 — Ficheiros

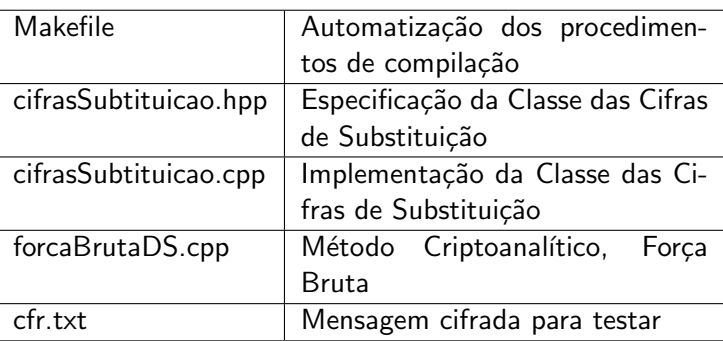